# Laboration 2, M0043M, HT14–Python

#### Laborationsuppgifter skall lämnas in senast 19 december 2014.

#### Förberedelseuppgifter

Läs igenom teoridelen. Kör teoridelens exempel.

### Teoridel

### 1 Att arbeta med symboliska uttryck

Symboliska uttryck är matematiska uttryck skrivna i termer av symboliska variabler.

#### Exempel - Trigonometriska ettan

```
from sympy import * # Vi importerar allt från sympy-modulen
alpha = Symbol (' alpha ') # Definiera alpha som symbolisk variabel
print simplify(cos(alpha) ** 2+ sin(alpha) ** 2)1
```
#### Exempel - Symbolisk derivering

```
x, f = symbols("x, f")
f = x * * 3 - cos(x)print diff(f, x) # Derivatan df/dx
3*x**2 + sin(x)
```
Exempel - Symbolisk integrering

```
x, g = symbols("x, g")
g=x**2*atan(x) # Uppg 5.30a (FN)
print integrate(g, x)x **3*atan(x)/3 - x**2/6 + log(x**2 + 1)/6 # log=ln
```
### 2 Numerisk integralberäkning och ekvationslösning med Python

I Python finns möjlighet till numerisk beräkning av integraler.

#### Exempel – Numerisk integrering

Bestäm följande integralvärde

$$
\int_{0}^{0.4} \tan(x^2 + 0.2) \, dx
$$

```
from scipy . integrate import quad
def integrand(x):
   return tan(x**2+0.2) # Beräknar integralen av funktionen integrand
I = \text{quad}(\text{integral}, 0, 0.4) #funktionsanrop
print (I)
( 0. 10382251439166999 , 1. 152661459521087e-15 )
# som andra argument anges felet
```
För att bestämma nollställen numeriskt gör man på följande sätt:

#### Exempel

Lös approximativt ekvationen

$$
x + 2\cos(x) = 0
$$

med startvärde  $x_0 = 0.3$ .

```
from scipy . optimize import *
def f(x):
   y=x+2*cos(x)return y
x0 = fsolve(f, 0.3) # 0.3 är startvärde
# Rutinen fsolve anropar funktionen f
print x0, f(x0)[-1.02986653] [ -6.66133815e-16]
```
#### 3 Linjära ekvationssystem

Lösningen till systemet

 $Ax = b$ 

bestämmer vi t. ex. med Gausselimination. I Python bestämmer man lösningen genom följande procedur

#### Exempel

Betrakta ekvationssystemet

$$
\begin{cases}\n3x - 2y + 4z = 8 \\
5x + 8y - 6z = -5 \\
9x - 2y + 7z = -17\n\end{cases}
$$
\n(1)

Vi definierar koefficientmatris och högerled i Python:

from numpy import \*  $A = mat (' [3, -2, 4; 5, 8, -6; 9, -2, 7]')$  $b=mat ($  '[8 ; -5 ; -17] ')

Vi bestämmer det A genom att i Python skriva

print det(A)  $-18.0$ 

Uppenbarligen har vi en entydig lösning, eller hur? Lösningen  $x$  blir

```
x = solve(A, b)print x
[ [-36 . 77777778]
[ 71 . 27777778]
 [ 65 . 22222222]]
```
Inversen till A, dvs  $A^{-1}$ , får vi genom kommandot

```
Ainv=inv(A)print Ainv
[[ -2.44444444 - 0.333333333 1.11111111][4.94444444 0.83333333 -2.11111111]
 [4.55555556 \t 0.66666667 -1.88888889]
```
Alternativt bestämmer vi lösningen till (1) med matrisinvers:

```
x1 = Ainv*b
print x1
[ [-36 . 77777778]
 [ 71 . 27777778]
 [ 65 . 22222222]]
```
## Uppgiftsdel

#### Anvisningar

#### Laborationsuppgifterna 1-3 är obligatoriska och skall lämnas in senast 19 december 2014.

- Följ anvisningarna i "Labb-PM, HT14", som du kan ladda ner från Fronter.
- Lämna in en så enkel rapport som möjligt, utan detta är viktigt att utelämna python-kod, plottar och körningsresultat.
- Rapporten ska vara ett pdf-dokument (Konvertera till pdf från lämpligt ordbehandlingsprogram).
- OBS Viktigt Glöm inte namn på gruppmedlemmar och gärna epostadresser.
- Inlämning sker därefter i Fronter, till relevant mapp under "Inlämning". Namnge dokumentet så att identifiering lätt kan ske.

### Laborationsuppgifter–obligatoriska

#### Uppgift 1

Arean av det slutna området mellan graferna till funktionerna  $g(x) = e^{-x^2/2}$  och  $h(x) =$  $x^2 - 3x + 2$ , skall beräknas.

- (a) Plotta graferna i samma diagram för en grovbestämning av övre och nedre integrationsgräns. Välj relevant skalning på axlarna så att grafernas skärningspunkter lätt kan avläsas. Redovisa plottresultatet i form av en figur som du klistrar in i laborationsrapporten.
- (b) Använd Python för att numeriskt bestämma övre och nedre integrationsgräns.
- (c) Använd slutligen Python för att numeriskt bestämma arean av det slutna området mellan graferna till funktionerna  $g(x) = e^{-x^2/2}$  och  $h(x) = x^2 - 3x + 2$ .

#### Uppgift 2

Definiera x som en symbolisk variabel och skapa det symboliska uttrycket

$$
S = \frac{\cos^2 x}{1 + \sin^2 x}
$$

- (a) Plotta S för  $0 \leq x \leq \pi$ .
- (b) Beräkna

$$
\int_{0}^{\pi} \frac{\cos^2 x}{1 + \sin^2 x} \, dx
$$

Använd symbolisk integrering.

#### Uppgift 3

Analys av liksidiga fackverk är vanligt förekommande inom hållfasthetsläran.

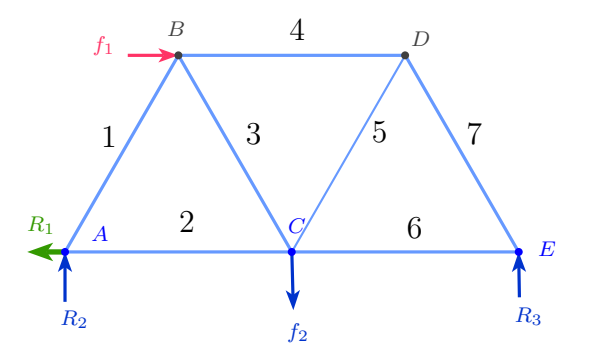

De pålagda krafterna betecknas $f_1$ och  $f_2.$   $R_1,$   $R_2$ och  $R_3$ är reaktionskrafter som stöder konstruktionen vid nod A och E. Krafterna  $T_i$  är okända spänningar i fackverkets *i*-te nod. Kraftjämvikt i vertikal och horisontell led ger följande linjära ekvationssystem:

$$
\begin{cases}\n\frac{T_1}{2} + T_2 = f_1 \\
\frac{\sqrt{3}}{2}T_1 = -\frac{\sqrt{3}}{4}f_1 - \frac{f_2}{2} \\
-\frac{T_1}{2} + \frac{T_3}{2} + T_4 = -f_1 \\
\frac{\sqrt{3}}{2}T_1 + \frac{\sqrt{3}}{2}T_3 = 0 \\
-T_2 - \frac{T_3}{2} + \frac{T_5}{2} + T_6 = 0 \\
\frac{\sqrt{3}}{2}T_3 + \frac{\sqrt{3}}{2}T_5 = f_2 \\
-T_4 - \frac{T_5}{2} + \frac{T_7}{2} = 0\n\end{cases}
$$

**Uppgift:** Antag att  $f_1 = 1000$  N och  $f_2 = 5000$  N . Bestäm alla de okända krafterna  $T_i$ ,  $i = 1 \dots 7$ .